## EarthArXiv coversheet for:

# Data Reference Syntax (DRS) for bias-adjusted CMIP6 simulations

Levavasseur, G. $1$  and Noël, T. $2$ 

*Guillaume Levavasseur* Institut Pierre Simon Laplace, SU/CNRS, Paris, France

*Thomas Noël\*,* The Climate Data Factory, Paris, France

\*corresponding author : E-mail: [thomas@theclimatedatafactory.com](mailto:thomas@theclimatedatafactory.com)

This article is a non-peer reviewed preprint version.

# Data Reference Syntax (DRS) for bias-adjusted CMIP6 simulations

Levavasseur,  $G<sup>1</sup>$  and Noël,  $T<sup>2</sup>$ 

<sup>1</sup> Institute Pierre Simon Laplace (IPSL, France) | <sup>2</sup> The Climate Data Factory (TCDF, France)

April 10<sup>th</sup>, 2021

This document specifies the Data Reference Syntax (DRS) elements for managing bias-adjusted CMIP6 simulation data. The document includes file naming conventions and metadata as NetCDF attributes. The DRS elements are allowed to either assume values defined by Controlled Vocabularies (CV), or free text, or free text with build rules.

#### 1. Bias-adjustment DRS sub-elements

It is proposed that the DRS for bias-adjusted CMIP6 simulation data should be as close as possible to the [C](http://is-enes-data.github.io/cordex_archive_specifications.pdf)MIP6 archiving [specifications.](https://docs.google.com/document/d/1h0r8RZr_f3-8egBMMh7aqLwy3snpD6_MrDz1q8n5XUk/edit) If needed, the bias-adjusted CMIP6 DRS could also include Bias-correction information to the CMIP6 DRS following some the guidelines of **CORDEX** Adjust archives design.

Three bias-correction DRS sub-elements are introduced:

- *bc* name is an identifier for the applied bias-correction method that includes a dash-separated combination of acronyms for the institute and the bias-correction method (e.g. SMHI-DBS43, LSCE-IPSL-CDFt, UCAN-EQM etc.).
- *obs name* is an acronym for the observation/reanalysis datasets used as reference data for bias adjustment. Presently, there is no unique CV for regional observational datasets, and acronyms for observations have to be defined in consultation with institutions responsible for the observational products.
- *ref period* is the reference or calibration period in YYYY-YYYY format (e.g. 1971-2000 or 1981-2010).

These 3 sub-elements are attached using dashes ("-") to the CMIP6 DRS creating a new element *called* **bias\_adjustment**. The new **bias\_adjustment** element is a bit long but provides all necessary information about the bias adjustment methodology.

One grid label DRS element is modified:

● *grid\_label* is the information of the regridded data used for bias-adjustment.

*Example:*

A CMIP6 simulation is bias-adjusted by TCDF CDFt method using ERA5 Land as a reference observational dataset for the 1981-2010 period, the bias adjustment becomes TCDF-CDFT23-ERA5Land-1981-2010

(*i.e., bc\_name-obs\_name-ref\_period*). Note that dashes in sub-elements can be dropped for consistency and easy automatic parsing.

#### 2. File names, variable names, and NetCDF attributes

The names of the files in the C3S-CMIP6-Adjust project are made up of the CMIP6 DRS elements, CMIP6 DRS and CORDEX-Adjust DRS with the changes described above. The elements are separated by underscores ("") and must appear in the following order:

VariableName Frequency GCMModelName CMIP6ExperimentName CMIP6E nsembleMember\_GridLabel\_BiasAdjustment[\_StartTime-EndTime].nc In order to avoid any confusion and clearly distinguish original and bias-adjusted CMIP6 simulation data, it has been decided to follow an approach used in CMIP5 (CMOR Table Amon: 2-D [bias-corrected](http://cmip-pcmdi.llnl.gov/cmip5/docs/standard_output.pdf) fields on atmospheric grid) for the adjustment of decadal experiment results by appending 'Adjust' to the variable name DRS elements in file names and in NetCDF files, for instance  $pr$  variable becomes prAdjust (used also in [ISI-MIP](https://www.pik-potsdam.de/research/climate-impacts-and-vulnerabilities/research/rd2-cross-cutting-activities/isi-mip)).

The long variable names  $(\text{long name NetCDF attribute})$  have to be also modified by pre-pending "Bias-Adjusted", for instance Near-Surface Air Temperature becomes Bias-Adjusted Near-Surface Air Temperature.

One issue which has to be taken into account is a situation when the reference/calibration period includes years from both historical and scenario experiments. In this case a different bias-adjusted historical simulation is created for each scenario experiment instead of the same input one for all scenarios. It is proposed to use only the scenario acronyms (ssp126, ssp246 and ssp585) in file names for the entire bias correction period even for the historical experiment (until 2014 in the CMIP6 ).

#### Example:

*input files containing original uncorrected model results:*

tas\_day\_IPSL-CM6A-LR\_ssp585\_r1i1p1f1\_gr\_20150101-21001231.nc

*bias-adjusted file (new/modified information in blue)*

```
tasAdjust day IPSL-CM6A-LR ssp585 r1i1p1f1 gr010 TCDF-CDFT23-ERA5L
and-1981-2010_20160101-20251231.nc
```
gr010 is the metadata for the regridding method.

### 3. Time periods for each data file

Bias-corrected daily CMIP6 data sets have to include the same years (time records) as requested for the input CMIP6 files (see 5.4 "Time periods for each data file" i[n](http://is-enes-data.github.io/cordex_archive_specifications.pdf) [CORDEX archiving specifications](http://is-enes-data.github.io/cordex_archive_specifications.pdf)).

#### 4. Global attributes

A number of global attributes have to be copied from input CMIP6 files and some of them have to be modified. Also, a number of new global NetCDF attributes have to be added to bias-adjusted CMIP6 data sets. See attached table CMIP6-Adjust DRS attributes (section 7. "Listing of global NetCDF Attributes")

product as change for bias-adjusted-output project id as change for CMIP6-Adjust

```
institution of the CMIP6 dataset as save in input institution
institute id of the CMIP6 dataset as save in input institition id
tracking id of the CMIP6 dataset as save in input tracking id
grid label of the CMIP6 dataset as save in input grid label
grid of the CMIP6 dataset as save in input grid
nominal resolution of the CMIP6 dataset as save in
input_nominal_resolution
```
new global NetCDF attributes to bias-adjusted CMIP5 data set :

- bc\_method
- bc\_method\_id
- Bc\_observation
- bc\_observation\_id
- bc\_period
- bc\_info

Optional : metadata for the regridding:

- grid\_resolution
- grid\_interpolation\_method
- Grid\_info

### 5. DRS directory structure

The data have to be managed with the following directory structure:

```
<project_id>/
  <product>/
    <institute_id>/
      <source_id>/
        <experiment_id>/
            <member_id>/
               <table_id>/
                 <bias_adjustment>/
                    <variable_id>/
                       <grid_label>/
                           <version>/
```
Note that the upper 2 levels  $\langle$ project\_id>/ $\langle$ product> are fixed to CMIP6-Adjust/bias-adjusted-output.

#### 6. Examples of bias-adjusted CMIP6 netcdf files

New information in blue

IPSL-CM6A-LR simulation interpolated at 0.10° and bias-adjusted by TCDF using CDFt v2.3 and the ERA5-Land daily gridded observational dataset, 1981-2010 period as reference.

```
tasAdjust_day_IPSL-CM6A-LR_ssp585_r1i1p1f1_gr010_TCDF-CDFT23-ERA5Land-1981-2
010_20260101-20351231 {
dimensions:
      time = UNLIMITED ; // (3652 currently)
      lat = 1801:
      lon = 3600 :
      bnds = 2:
variables:
      double time(time) ;
             time: bounds = "time_bnds" :
             time:units = "days since 2015-01-01 00:00:00" ;
             time:calendar = "standard" ;
```

```
time: axis = "T" ;
               time: long name = "time" ;
               time: standard name = "time" ;
       double time_bnds(time, bnds) ;
       double lat(lat) ;
               lat:bounds = "lat_bnds" ;
               lat:units = "degrees_north" ;
               lat:axis = "Y" ;
               lat:long name = "latitude" ;
               lat: standard name = "latitude" ;
       double lat_bnds(lat, bnds) ;
       double lon(lon) ;
               lon:bounds = "lon_bnds" ;
               lon:units = "degrees_east" ;
               lon: axis = "X";
               lon:long_name = "longitude" ;
               lon: standard_name = "longitude" ;
       double lon_bnds(lon, bnds) ;
       double height ;
               height:units = "m" ;
               height:axis = "Z";
               height:positive = "up" ;
               height:long_name = "height" ;
               height:standard_name = "height" ;
       float tasAdjust(time, lat, lon) ;
               tas<sub>Adjust</sub>:standard name = "air temperature" ;tasAdjust: long_name = "Bias-Adjusted Near-Surface Air Temperature" ;
               tasAdjust:comment = "Bias-Adjusted near-surface (usually, 2 meter) air
temperature" ;
               task = "K" :
               tasAdjust:original_name = "tasAdjust" ;
               tasAdjust:cell_methods = "time: mean" ;
               tas<sub>Adjust</sub>:cell measures = "area: areacella" ;tasAdjust:coordinates = "height" ;
               tasAdjust: missing value = 1.e+20f :
               tas\overline{\text{Adiv}}: FillValue = 1.e+20f ;
// global attributes:
               : branch_method = "standard" ;
               : branch time in child = "0" :
               : data specs version = "01.00.28" ;
               :external_variables = "areacella" ;
               : further info url =
"https://furtherinfo.es-doc.org/CMIP6.IPSL.IPSL-CM6A-LR.ssp585.none.r1i1p1f1" ;
               :license = "CMIP6 model data produced by IPSL is licensed under a Creative
Commons Attributi" ;
```

```
: mip era = "CMIP6" ;
: parent_activity_id = "CMIP" ;
: parent mip era = "CMIP6" ;
:parent_source_id = "IPSL-CM6A-LR" ;
:source_id = "IPSL-CM6A-LR" ;
: parent time units = "days since 1850-01-01 00:00:00" ;
:source_type = "AOGCM BGC" ;
: sub_experiment = "none" ;
: sub experiment id = "none" ;
: variable id = "tas" ;
: variant label = "r1i1p1f1" ;
:realm = "atmos" ::grid = "interpolated grid at 0.10 (1801x3600 latxlon)" ;
: grid label = "gr010" ;
: grid resolution = "0.10" ;
:grid_interpolation_method = "remapbil" ;
:grid_info = "ERA5-Land" ;
```
:bc\_method = "Cumulative Distribution Function Transform (CDFt) method - Vrac, M., T. Noël, and R. Vautard (2016), Bias correction of precipitation through Singularity Stochastic Removal: Because occurrences matter, J. Geophys. Res. Atmos., 121, 5237–5258, doi:10.1002/2015JD024511." ;

:bc\_method\_id = "TCDF-CDFT23" ;

:bc\_observation = "Muñoz Sabater, J., (2019): ERA5-Land hourly data from 1981 to present. Copernicus Climate Change Service (C3S) Climate Data Store (CDS). 10.24381/cds.e2161bac" ;

> : bc\_observation\_id = "ERA5-land" ; :bc\_period = "1981-2010" ; :bc\_info = "TCDF-CDFT23-ERA5-land-1981-2010" ; : input tracking  $id =$

```
"hdl:21.14100/4fbbc635-6702-4b9d-be25-7bd2e7a9d433" ;
```
:input\_institution = "Institut Pierre Simon Laplace, Paris 75252, France" ; : input  $q$ rid  $q$  label = " $q$ r" ;

: activity id = "ScenarioMIP" ;

```
: input grid = "LMDZ grid" ;
```

```
:institution = "TCDF (The Climate Data Factory)" ;
```
: experiment  $id = "ssp585"$  ;

:source = "IPSL-CM6A-LR (2017): atmos: LMDZ (NPv6, N96; 144 x 143 longitude/latitude; 79 levels; top level 40000 m) land: ORCHIDEE (v2.0,

Water/Carbon/Energy mode) ocean: NEMO-OPA (eORCA1.3, tripolar primarily 1deg; 362 x 332 longitude/latitude; 75 levels; top grid cell 0-2 m) ocnBgchem: NEMO-PISCES seaIce: NEMO-LIM3" ;

: model id = "IPSL-CM6A-LR" ;

: parent\_experiment\_id = "historical" ;

:references = "P.-A. Michelangeli, M. Vrac, H. Loukos. \'Probabilistic downscaling approaches: Application to wind cumulative distribution functions\'. Geophysical Research Letters, 36, L11708, doi:10.1029/2009GL038401, 2009" ;

```
:product = "bias-adjusted-output" ;
              : frequency = "day" ;
              :creation_date = "2021-02-28T18:32:19Z" ;
              :history = "2021-02-28T18:32:19Z CMOR rewrote data to comply with CF
standards and CMIP6-Adjust requirements." ;
              :project_id = "CMIP6-Adjust" ;
              :table_id = "Table day (Jan 2020) cdd7e9b9044b6539bf6483098893d2a3" ;
              :title = "IPSL-CM6A-LR model output prepared for CMIP6-Adjust SSP585" ;
              : parent experiment = "historical" ;
              : modeling realm = "atmos" ;
              : cmor version = "2.9.3" ;
              :tracking_id = "35c037f6-347a-4ef1-9f01-1e994d47888d" ;
              :input_institution_id = "IPSL" ;
              :institution id = "TCDF" ;
              : forcing index = "1" ;
              : parent_variant_label = "r1i1p1f1" ;
              :branch time in parent = 60265.;
              :initialization index = 1 ;
              : physics index = 1 ;
              :realization_index = 1 ;
              :experiment = "update of RCP8.5 based on SSP5" ;
              :Conventions = "CF-1.7 CMIP-6.2" ;
              : nominal resolution = "11 km" ;
```
: variant info = "Each member starts from the corresponding member of its parent experiment. Information provided by this attribute may in some cases be flawed. Users can find more comprehensive and up-to-date documentation via the further info url global attribute." ;

:contact = "support@theclimatedatafactory.com Data manager : Thomas NOEL (TCDF)" ;

:comment = "The data was processed on the IPSL mesocenter ESPRI facility that is supported by CNRS, SU, and Ecole Polytechnique partly funded by IS-ENES3 project." ;

:input\_nominal\_resolution = "250 km" ;

:licence = "Copyright 2022 The Climate Data Factory, all rights reserved. You must have a license from The Climate Data Factory to use this dataset" ; }

# 7. Listing of global NetCDF Attributes

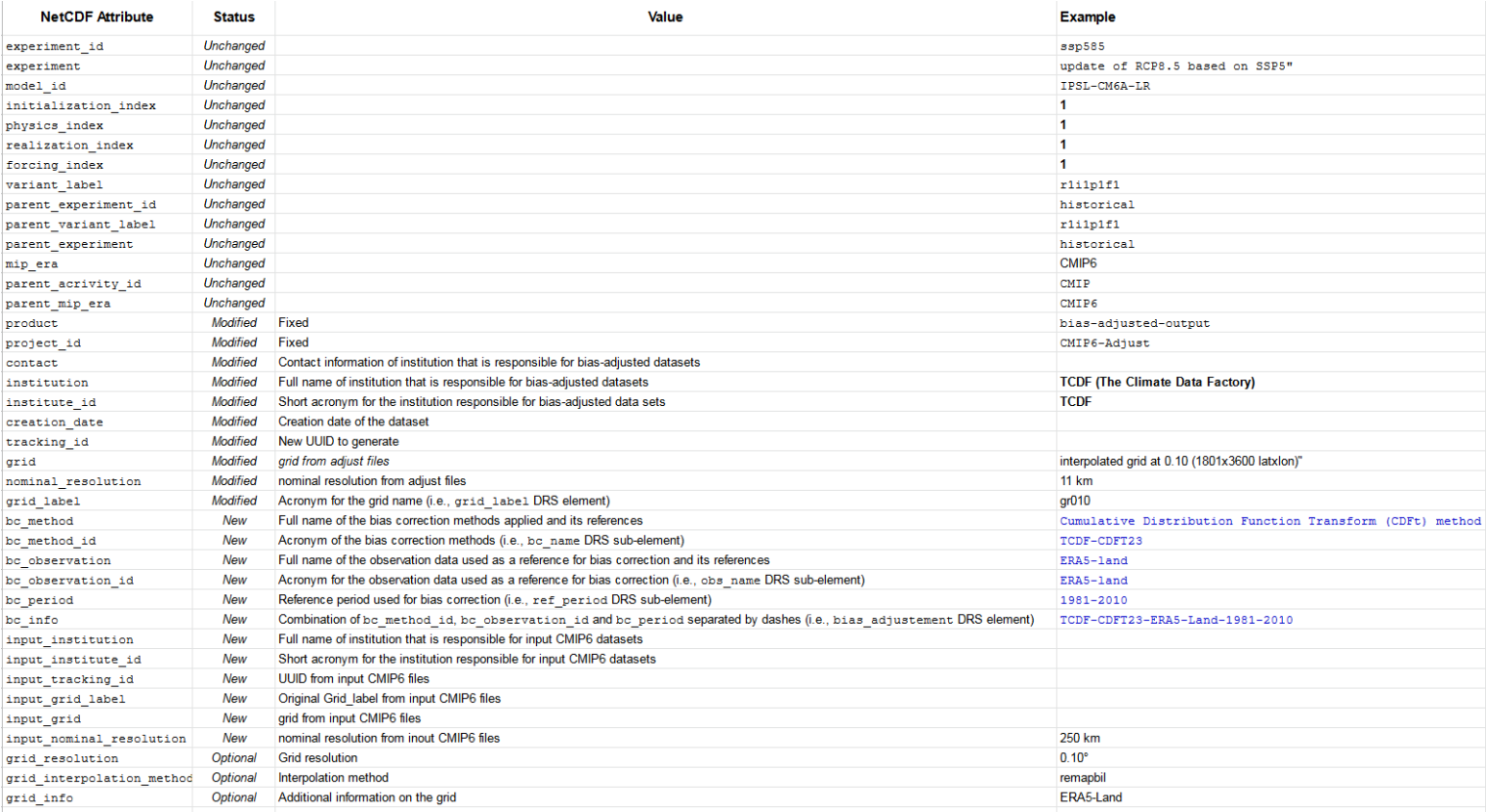